# **Design and Selection of Programming Languages**

11 October 2006

### **Exercise 5.1 — Haskell Evaluation (36%of Midterm 1, 2004)**

Assume the following Haskell definitions to be given:

```
succ n = n+1 - reduce in one step, e.g.: succ 5 \rightarrow 6
take :: Int -> [a] -> [a]
take 0 - = []
\text{take} \qquad [ \qquad \qquad = \qquad [ \qquad \qquad ]take n(x:xs) = x : takes (n-1) xsfeed h q y = q : feed h (q + y) (h y)
```
Simulate Haskell evaluation for the following expression (write down the sequence of intermediate expressions):

take 3 (feed succ 0 1)

**Note:** You may introduce **abbreviations for repeated subexpressions**, or use **repetition marks for material that is unchanged from the previous line**. In particular, *write* "s" *instead of* "succ"!

#### **Solution Hints**

```
13 steps, 1 contractible arith
take 3 ( feed succ 0 1)
= take 3 (0 : feed succ (0 + 1) (succ 1))
= 0 : take (3-1) ( feed succ (0 + 1) ( succ 1))
= 0 : take 2 ( feed succ (0 + 1) ( succ 1))
= 0 : take 2 ( (0 + 1) : feed succ ( (0 + 1) + succ 1) ( succ ( succ 1) ) )
= 0 : (0 + 1) : take (2-1) ( feed succ ( (0 + 1) + succ 1) ( succ ( succ 1) ) )
= 0 : 1 : take (2-1) ( feed succ (1 + succ 1) ( succ ( succ 1)))
= 0 : 1 : take 1 ( feed succ (1 + succ 1) ( succ ( succ 1) ))= 0 : 1 : take 1 ( (1 + succ 1) : feed ( + ) succ ( (1 + succ 1) + succ ( succ 1) ) ( succ ( succ ( succ 1)
) ) )
= 0 : 1 : (1 + \text{succ 1}) : \text{take } (1 - 1) (feed succ ((1 + succ 1) + succ (succ 1)) (succ (succ (succ 1)
) ) )
= 0 : 1 : (1 + 2) : take (1 - 1) (feed succ ((1 + 2) + succ (succ 1)) (succ (succ 2)))
= 0 : 1 : 3 : take (1-1) ( feed succ (3 + \text{succ} (\text{succ} 1)) ( succ ( succ 2) ) )
= 0 : 1 : 3 : take 0 ( feed succ (3 + \text{succ} (\text{succ} 1)) (\text{succ} (\text{succ} 2)))= 0 : 1 : 3 : []
```
3% per necessary step: • 1% for reducing the right redex

- 2% for performing the reduction correctly
- -1% for not writing down

#### **Exercise 5.2 — Finite-State Machines (25%of Midterm 1, 2004)**

Let the following type synonyms be given, as in the presentation in the first lecture:

**type** State = Int **type** Symbol = Char **type** TransRel = [(State, Symbol, State)] **type**  $FSM = (State, TransRel, [State])$ 

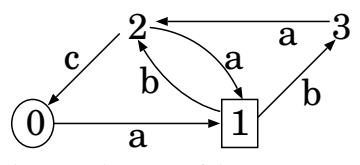

- (a) Define fsm1 :: FSM such that it represents the finite-state machine drawn above (with start state circled and end states in boxes):
- (b) Define the Haskell function isDet ::  $FSM \rightarrow Bool$  such that isDet fsm evaluates to the Boolean value indicating whether the finite-state machine fsm is deterministic or not.

For example, *isDet fsm1* = **False** since there are two *b*-edges from state 1 to different nodes.

**Hint:** Define auxiliary functions! For example:

- Calculate all start nodes of transitions in a TransRel.
- Given a state, calculate all edges leaving that state in a TransRel.
- Given a Symbol and a TransRel, find all target nodes of edges with that symbol.
- Given a State and a TransRel, find out whether any edges from that state violate determinacy.

Other functions may be useful, too. **Document your functions!**

#### **Solution Hints**

```
type State = Int
type Symbol = Char
type TransRel = [ ( State, Symbol, State) ]
```

```
type FSM = (State, TransRel, [State])
```

```
f \text{sm1} :: F \text{SM} \qquad -6\%f \text{sm1} = (0, tr1, [1])where
 tr1 =[(0, a', 1)], (1, 'b', 2), (1, 'b', 3), (2, a', 1), (2, 'c', 0), (3, 'a', 2)\mathbf{1}
```
edgeStarts tr =  $[s | (s, c, t) \leftarrow tr]$  --3%

outEdges tr s =  $[(c, t) | (s', c, t) \leftarrow tr, s' = s]$  --3%

isUnique es  $(c, t) = all$   $(t \equiv)$   $[t' | (c', t') \leftarrow es, c' \equiv c$   $]-5\%$ 

isDetState tr  $s = all$  ( isUnique es) es  $-4\%$ **where**  $es = outEdges$  tr s

isDet (s0, tr, fin) = all (isDetState tr) (edgeStarts tr)  $-4\%$ 

#### **Exercise 5.3 — Haskell Typing (19%of Midterm 1, 2004)**

Provide **detailed derivations** of the Haskell types of the following functions:

swibble  $x y = [ ( x , y ) , ( x ++ "''', y + 1 ) ]$ swoon q  $h = [ q ( (1 + ) . h ) ]$ 

#### **Solution Hints**

Type classes have not been taught yet, only mentioned: Numeric types can be defaulted to Integer or Int.

swibble :: ( Num  $n$ )  $\Rightarrow$  String  $\rightarrow$   $n \rightarrow$  [ ( String, n) ]

Assuming 1 :: Integer, we must have  $y$  :: Integer because of  $y + 1$ . Since "" :: String, we also have  $x$  :: String because of  $x +$  "" :: String.

Then  $(x, y)$ : (String, Integer), and the type of swibble follows easily.

swoon :: ( Num n )  $\Rightarrow$  (  $(a \rightarrow n) \rightarrow b$  )  $\rightarrow$   $(a \rightarrow n) \rightarrow [b]$ 

Assuming 1 :: Integer, we have  $(1 + )$  :: Integer  $\rightarrow$  Integer, and because of the composition, we must have

 $h$  ::  $a \rightarrow$  Integer for some type a.

Therefore, we have ( $(1 + \cdot) \circ h$ ) ::  $a \rightarrow$  *Integer*, and may assume  $g$  ::  $(a \rightarrow$  *Integer*)  $\rightarrow$  *b* for some type b.

Then we have  $[g((1+) \circ h)] :: b$ , and therefore

swoon  $g$  :: ( $a \rightarrow$  Integer)  $\rightarrow b$ 

and

swoon ::  $((a \rightarrow Integer) \rightarrow b) \rightarrow (a \rightarrow Integer) \rightarrow b$ .

## **Exercise 5.4** (*Skeleton file is on the course page*)

We define a type of transition functions that define state transitions triggered by *inputs* and also producing outputs:

**type** Transition state input output =  $(s$  tate,  $input) \rightarrow (state, output)$ 

(a) Define a Haskell function

process :: Transition state input output  $\rightarrow$  state  $\rightarrow$  [input]  $\rightarrow$  [ output]

that calculates the list of outputs produced by a transition function given a starting state and a list of inputs.

### **Solution Hints**

process tr  $s \mid \cdot \mid = \mid \cdot \mid$ process  $tr s (input : inputs) = let$  $(s', output) = tr (s, input)$ **in** output : process tr s' inputs

Using process from (b) and prelude functions, the definition

runprocess :: Transition state String String  $\rightarrow$  state  $\rightarrow$  IO ()

runprocess  $tr s =$ **do** 

hSetBuffering stdout LineBuffering −− requires: "import System.IO" at beginning of module interact (unlines oprocess tr solines)

allows runprocess to turn a transition with String inputs and outputs into a runnable program.

Try: runprocess id 0

(b) Define a transition function

countEcho :: Transition Integer String String

that keeps a counter as its state and otherwise just reproduces the input prefixed withline numbers as output.

Try: runprocess countEcho 0

```
Solution Hints
countEcho ( count, input) = ( count', shows count' ('' : input))
 where count' = succ count
```
(c) Define a transition function

trAdd :: Transition Integer String String

that uses the prelude functions read and show to add the Integer reading of the input to the accumulating state, and outputs that state as a string.

Try: runprocess trAdd 0

```
Solution Hints
trAdd (s, input) = (s', show s')where
  n = read inputs' = s + n
```
(d) Define a transition function

polish :: Transition [ Integer ] String String

that implements a reverse Polish notation calculator by pushing number inputs on the stack, always outputing the top of the stack (if present), and interpreting  $+$ ,  $-$ ,  $*$ ,  $\prime$  as taking their arguments from the stack and pushing the result back onto the stack.

Try: runprocess polish [ ]

## **Solution Hints**

polish  $(n : m : ks, "+") = (k : ks, show k)$  where  $k = m + n$ polish  $(n : m : ks, "-") = (k : ks, show k)$  where  $k = m - n$ polish  $(n : m : ks, "^{**}) = (k : ks, show k)$  where  $k = m * n$ polish  $(n : m : ks, "T") = (k : ks, show k)$  where  $k = m$  'div' n polish  $(ks, jnput) = (k : ks, show k)$  where  $k = read input$